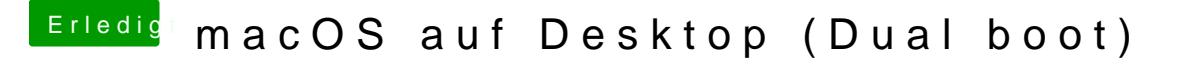

Beitrag von Jono vom 23. Juli 2019, 21:53

Das sollte gehen sofern man ein passendes SMBIOS nimmt. Korrigiert mich ich da falsch liege.